**in**

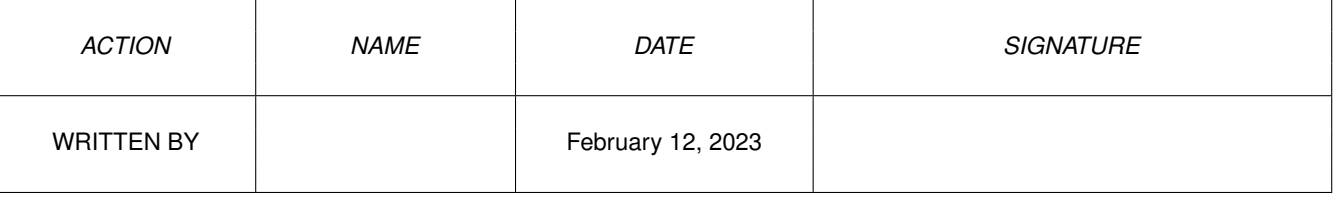

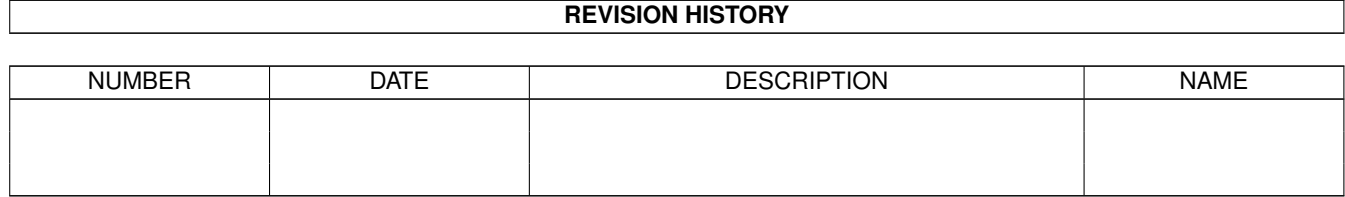

# **Contents**

#### $1$  in

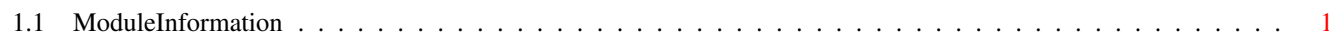

 $\mathbf 1$ 

## <span id="page-3-0"></span>**Chapter 1**

### **in**

#### <span id="page-3-1"></span>**1.1 ModuleInformation**

ShowModule v1.10 (c) 1992 \$#%! now showing: "devices/prtbase.m" NOTE: don't use this output in your code, use the module instead.

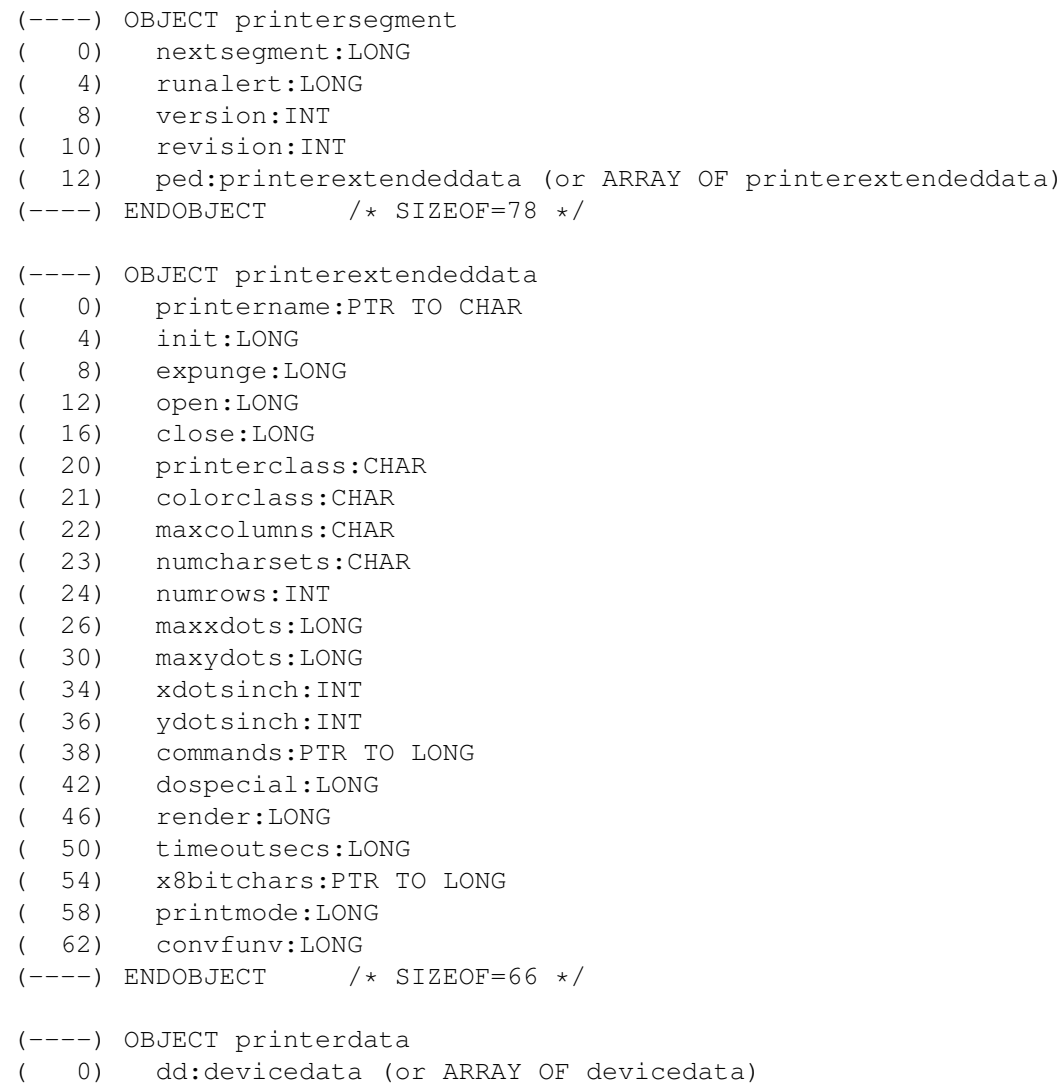

```
( 52) unit:mp (or ARRAY OF mp)
( 86) printersegment:LONG
( 90) printertype:INT
( 92) segmentdata:PTR TO printersegment
( 96) printbuf:PTR TO CHAR
( 100) pwrite:LONG
( 104) pbothready:LONG
( 108) p0:ioextpar (or ARRAY OF ioextpar)
( 108) s0:ioextser (or ARRAY OF ioextser)
( 190) pl:ioextpar (or ARRAY OF ioextpar)<br>( 190) sl:ioextser (or ARRAY OF ioextser)
        sl:ioextser (or ARRAY OF ioextser)
( 272) tior:timerequest (or ARRAY OF timerequest)
( 312) iorport:mp (or ARRAY OF mp)
( 346) tc:tc (or ARRAY OF tc)
( 438) oldstk[2048]:ARRAY OF CHAR
(2486) flags:CHAR
(2487) pad:CHAR
(2488) preferences:preferences (or ARRAY OF preferences)
(2720) pwaitenabled:CHAR
(2721) pad1:CHAR
(2722) stk[4096]:ARRAY OF CHAR
(----) ENDOBJECT /* SIZEOF=6818 */
(----) OBJECT devicedata
( 0) lib:lib (or ARRAY OF lib)
( 34) segment:LONG
( 38) execbase:LONG
( 42) cmdvectors:LONG
( 46) cmdbytes:PTR TO CHAR
( 50) numcommands:INT
(----) ENDOBJECT /* SIZEOF=52 */CONST PCC_ADDITIVE=8,
      PCC_YMCB=4,
      IOF_DONE=$80,
      PPC_COLORALPHA=2,
      PPC_BWALPHA=0,
      P_PRIORITY=0,
      DEVICES_PRTBASE_I=1,
      PCC_BGR=10,
      PPCF_GFX=1,
      PPCB_GFX=0,
      PCC_YMC_BW=3,
      PCC_BW=1,
      PCC_YMC=2,
      PCC_MULTI_PASS=16,
      PCC_4COLOR=4,
      PPCF_COLOR=2,
      PPCB_COLOR=1,
      PCC_BGR_WB=11,
      PF_IOR0=1,
      PCC_BGRW=12,
      PF_IOR1=2,
      DUF STOPPED=1,
      IOF_CURRENT=$20,
      PPC_COLORGFX=3,
      IOF_QUEUED=16,
```
 $\text{PPC\_BWGFX=1}$ , IOF\_SERVICING=\$40, PF\_EXPUNGED=\$80,  $P$ \_SAFESIZE=\$80, P\_BUFSIZE=\$100,  $P_STKSIZE = $1000,$ P\_OLDSTKSIZE=\$800,  $DU_FLAGS=9$ ,  $PCC_WB=9$